# **NAME**

pollrcvd − *HylaFAX* script for delivering facsimile received by polling

### **SYNOPSIS**

#### **/var/spool/hylafax/bin/pollrcvd** *mailaddr faxfile devid commid error-msg*

## **DESCRIPTION**

**bin/pollrcvd** is the command script invoked by the *HylaFAX* server whenever a facsimile is received as a result of a polling operation. The default script uses electronic mail to deliver the facsimile to the user that submitted the poll request, and can be controlled by editing the **etc/PollDispatch** shell script in the spooling area that is sourced by pollrcvd when it runs. The arguments are:

**mailaddr** the electronic mail address of the user that submitted the poll request.

- **faxfile** the pathname of the received TIFF file relative to the root of the spooling hierarchy.
- **commid** The communication identifier associated with the call (used to include a transcript when an error occurs).

devid the modem device on which the document was received.

**error-msg** an error message that is non-null if an error was encountered during the receive operation.

### **NOTES**

The default script delivers facsimile as PostScript wrapped in MIME.

### **FILES**

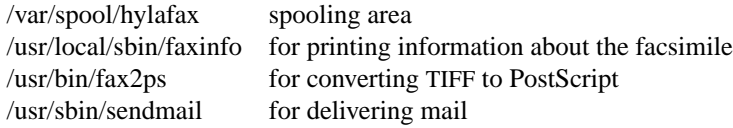

### **SEE ALSO**

*faxq*(8C), *hylafax-server*(5F), *recvq*(5F)